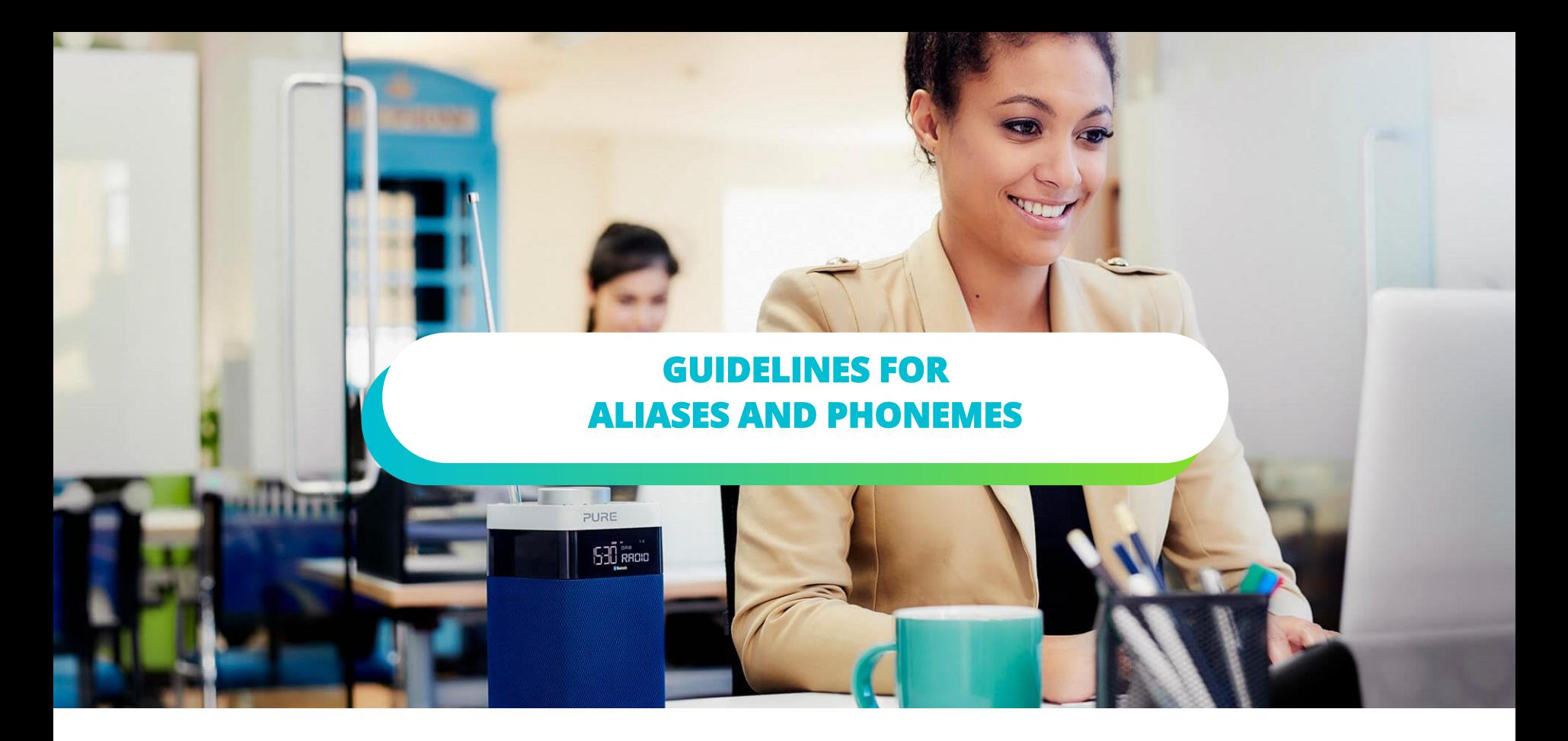

**A how to guide for broadcasters and manufacturers, April 2024**

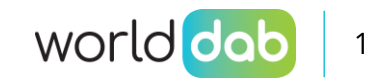

# Aliases and Phonemes - essential for voice support

- There is increasing use by listeners using voice commands to **navigate radio stations**, particularly as the list of stations is becoming much longer
- Smart speakers and virtual assistants use **voice recognition** and **voice reproduction**
- **Voice recognition**  to understand what is said to them
- **Voice reproduction**  to confirm choices and results to users in natural language
- Many typical words and phrases can be represented by plain text
- But two situations are not well handled
- When listeners often call a radio station by something other than its **exact official name**
- When a radio station name isn't said the same way as it's written down in text
- **Aliases** and **Phonemes** help listeners find radio stations

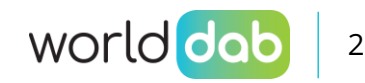

# Aliases and Phonemes - an explanation

- **Aliases** are alternative ways of describing a radio station
	- $\circ$  The official station name is "XYZ Radio One", but listeners often call it "One FM"
	- o Adding "One FM" as an alias means the station will also be recognised as "One FM", but that will never be shown or said to a listener.
- **Phonemes** are the detailed building blocks of speech. All sounds can be represented using phonemes
	- o The official station name is "ZZZ100" but it's said "Triple Zee One Hundred"
	- o This is accurately written as "ˈtrɪpl ziː wʌn ˈhʌndrəd"

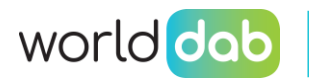

# Implementation guides

- 1. For broadcasters
- 2. For manufacturers

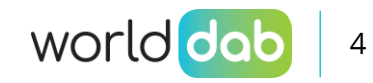

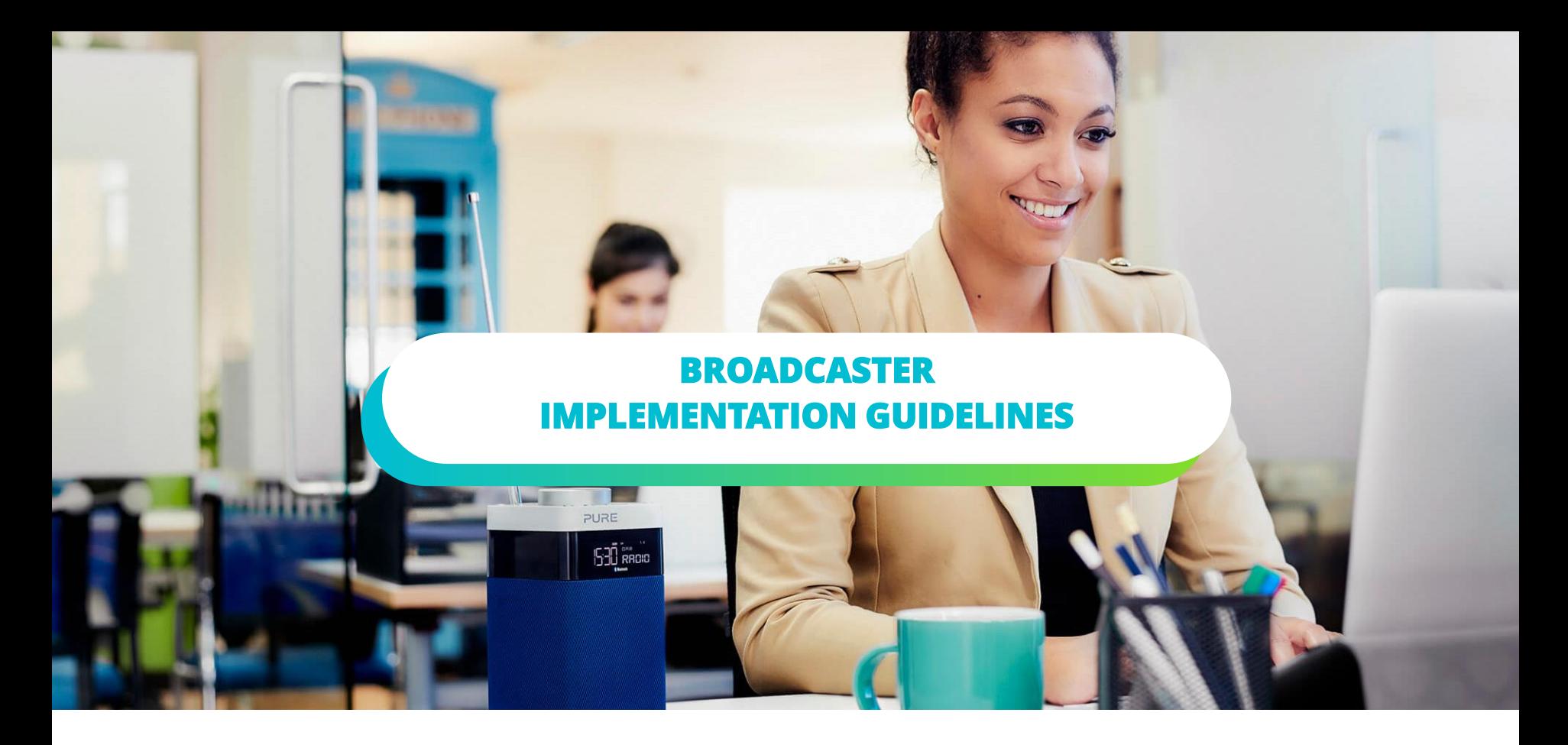

**A how to guide for broadcasters and manufacturers, April 2024**

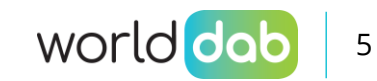

# Check your station name

- Check how your station name is reproduced by tools like Google Cloud Text-to-Speech when using just text names o https://cloud.google.com/text-to-speech
- Check how existing speech recognition tools recognise your station name o e.g. Google Assistant, Siri, Amazon Alexa
- If it's accurately spoken and recognised when using the text names, then you don't need **phonemes**

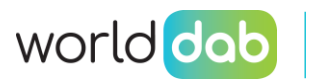

#### Text Names

- All radio stations must provide their official name in text form:
	- o shortName up to 8 characters
	- o mediumName up to 16 characters
	- o longName up to 128 characters
- You should make sure you use all these fields to describe your station name.
- You can omit the longName if it would be identical to mediumName.

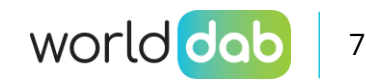

# Check alternative (alias) names

- Do listeners or presenters refer to your radio station using names other than the official name?
- Are you listeners multi-lingual and use different names in different languages?
- Check those alternative names for reproduction and recognition.
- If listeners and presenters never use any variations on the name, you don't need **aliases**

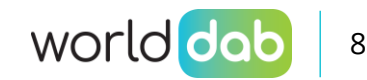

#### Create Aliases

- As aliases are **never** shown to listeners
- Can your alias name(s) be accurately described using simple text?
	- o e.g. "1FM" becomes "one eff emm"
	- o "Bayern 1 Obb" or "Bayern 1 Oberbayern"
	- o "SWr 1 kn" for "Deutschlandfunk" or "DLF"
- Add those simple text definitions to your **aliases** list

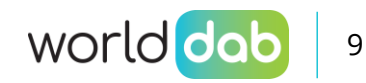

### Create Phonemes

- You should add phonemes for any station name that can't be accurately recognised or reproduced using simple text
- Use a text to phoneme convertor to help you
	- o e.g. https://tophonetics.com/
- The recommended "Alphabet" for phonemes is IPA
- You need to make phoneme definitions for each language and dialect your listeners use

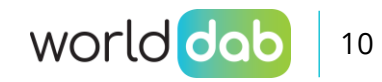

# Hierarchy of matching

• The information from your station is tested in **order** according to this hierarchy

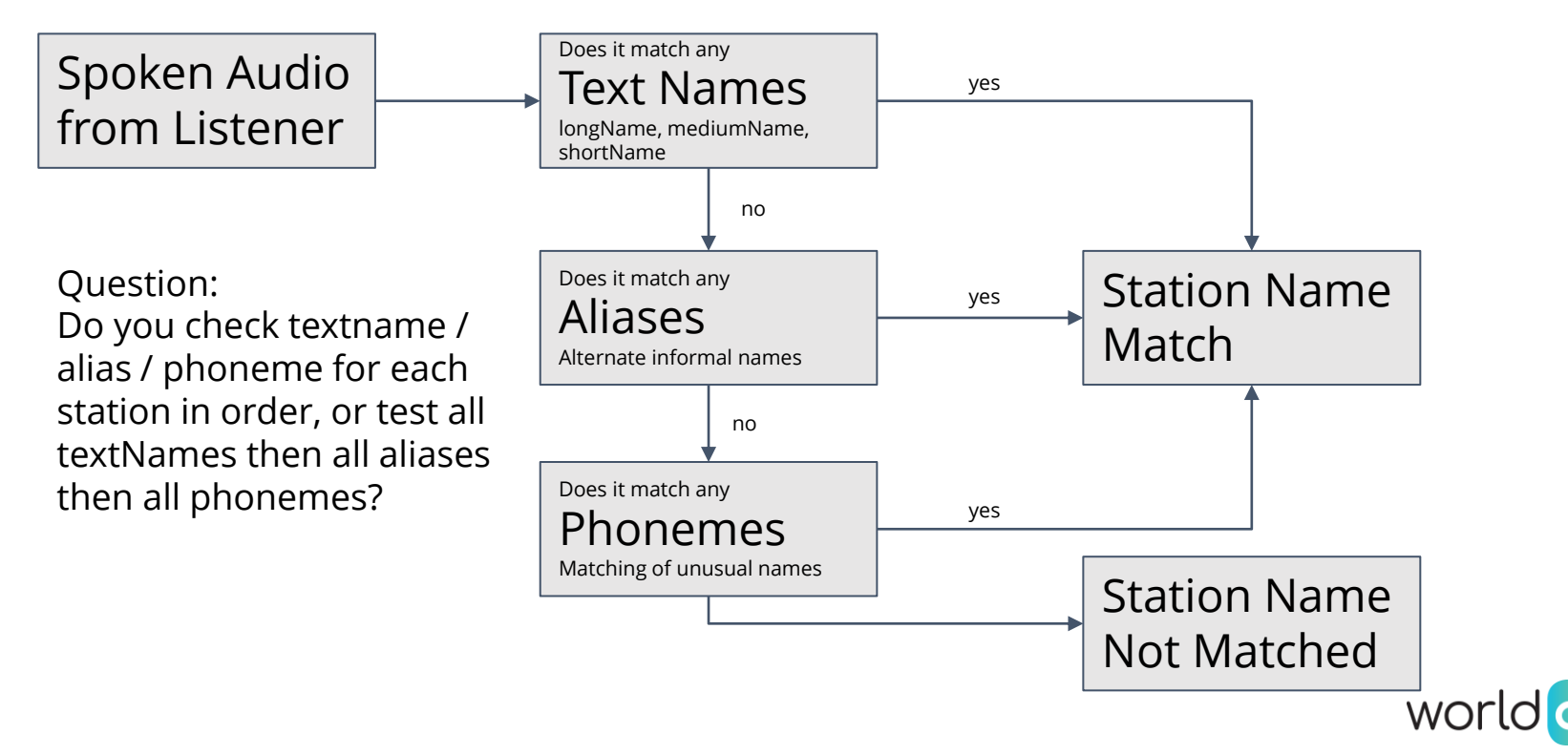

# Problems or questions

- Contact WorldDAB or RadioDNS
	- o metadata@worlddab.org
	- o metadata@radiodns.org
- TS 102 818 v3.4.1 and TS 102 371 v4.1.1 have the detailed specifications
- The RadioDNS SI tool allows you to experiment adding aliases and phonemes to your existing data
	- o https://si.radiodns.org

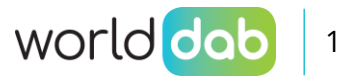

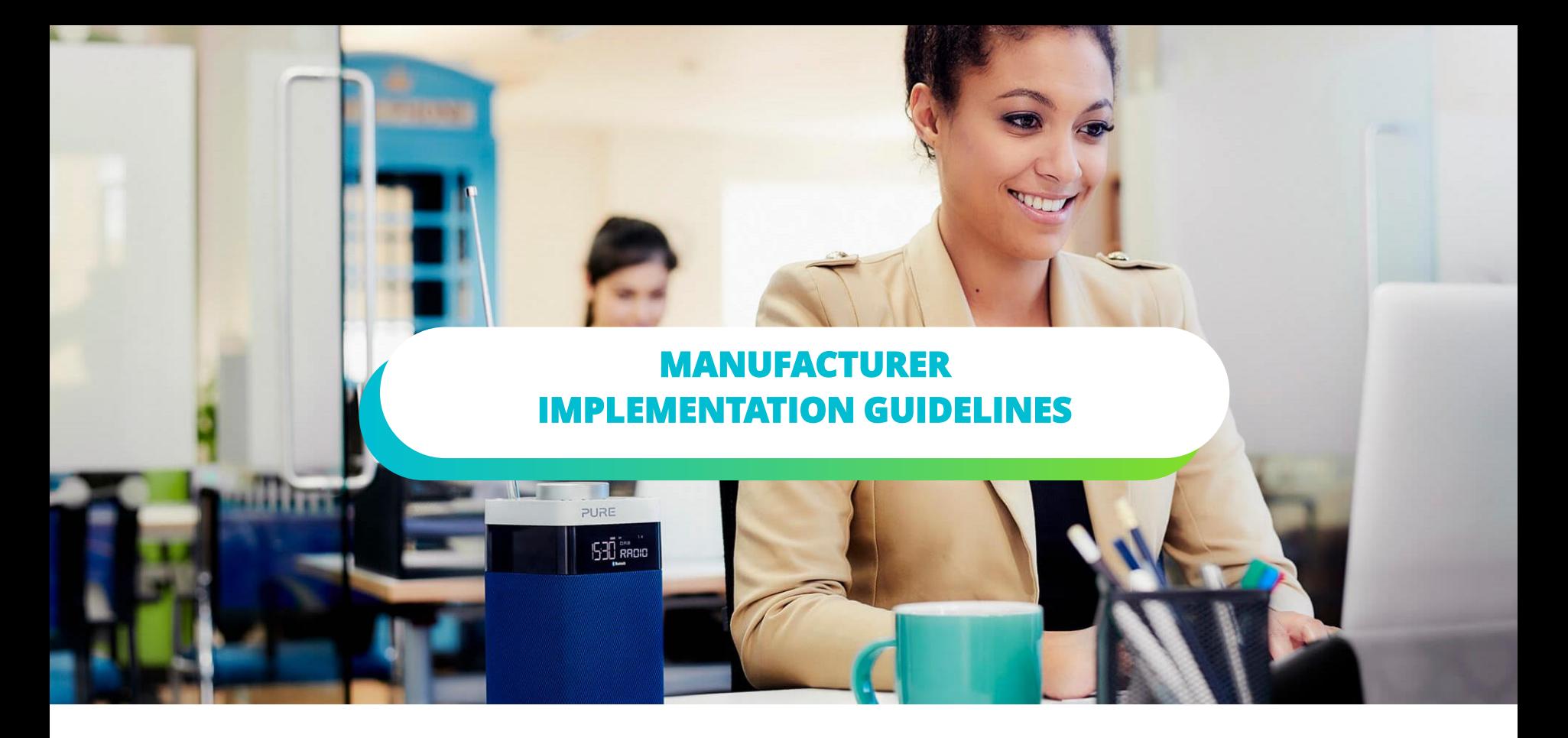

**A how to guide for broadcasters and manufacturers, April 2024**

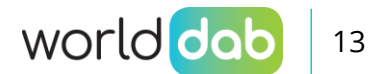

# Extent of implementation

- Many radio station and programme names can be accurately described using existing text elements (e.g. shortName, mediumName, longName)
- Broadcasters will implement **aliases** and **phonemes** only where it is necessary, not universally
- IPA is the recommended alphabet for phonemes
- The Technical Details are contained with TS 102 818 v3.4.1

# Building the service list of available stations

- Scan frequencies / multiplexes for services
- Carry out RadioDNS lookup to get SI file(s)
- Assemble list of available services, with their associated Text Names, Aliases, Phonemes (and frequencies for analogue radio)
- Use this list to search for the service the listener is asking for

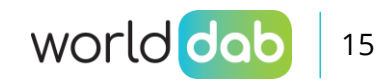

# Hierarchy of matching

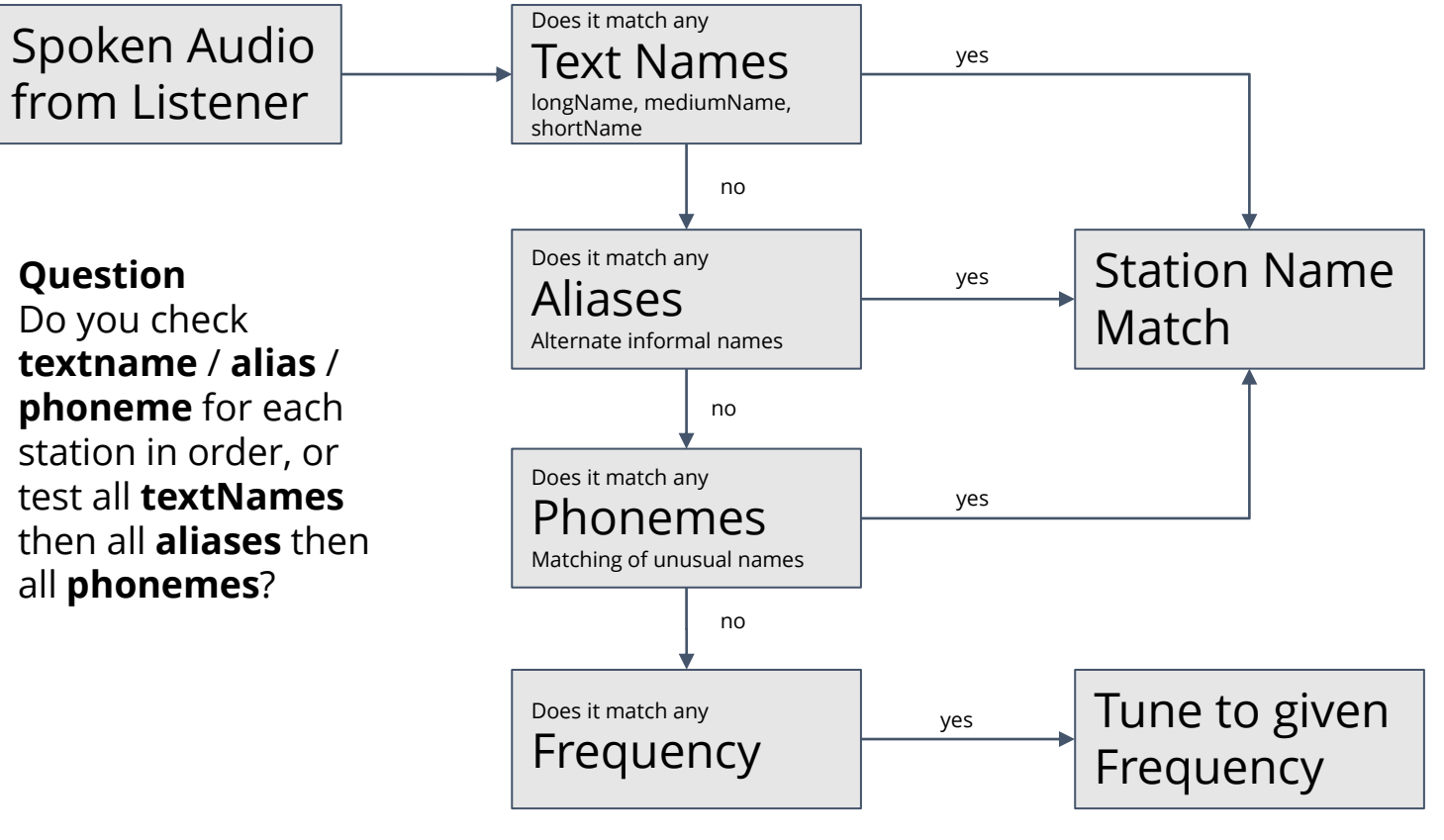

# Implementation assumptions

- The voice recognition engine will be adapted to work with local accents / dialects based on the user's chosen language
- **Alias** names will never be shown on spoken to the user they are only hints for informal names for the station

#### • **QUESTION**

How to handle specific frequency requests if that matches a station name? Should it match on station name first, or tune directly to the given frequency first. If the listener says a recognisable frequency (e.g. "ninety-seven point three"), should the radio should tune to that **frequency** or to the station name "97.3"

• Disambiguation query to the end user?

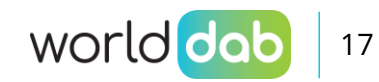

# Problems or questions

- Contact WorldDAB or RadioDNS
	- o metadata@worlddab.org
	- o metadata@radiodns.org
- TS 102 818 v3.4.1 and TS 102 371 v4.1.1 have the detailed specifications
- The RadioDNS SI tool allows you to experiment creating dummy SI and PI files with aliases and phonemes o https://si.radiodns.org

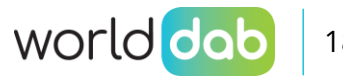

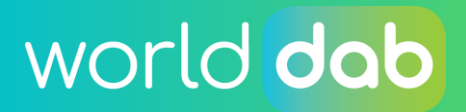

worlddab.org

**DRB RRM**